# THE TITLE; ALL CAPS

Author<sup>11</sup>, Author<sup>22</sup> and Author<sup>33</sup>

 $1$ Adress1  $^{2}$  Adress<sub>2</sub>

Abstract. Abstracts of Invited lectures and Progress reports should be on one page. Contributed papers prepared for poster presentation are up to four pages. Below, detailed description of text preparation is given. All manuscripts must be submitted in English. Manuscripts should consist of the title, followed by author(s) name(s) and addresse(s), abstract, body of the text and the list of the references. Authors should not include references in Abstracts.

### 1. SUBTITLES

Subtitles should be All Caps and are automatically numbered. The first line of the paragraph is indented 1.25 cm.

Example of sub-subtitles is given here.

### 1.1 Sub-subtitle

Only the first letter of the sub-subtitle is capital.

## 2. EQUATIONS

Equations are automatically numbered sequentially throughout your contribution using arabic numerals in parentheses on the right-hand side. Use italic letters to denote variables (in text or in displayed equations). Please use a decimal point rather than a comma in numbers (i.e. 3.142 not 3,142).

$$
\omega = N_{\rm e} f(t) \alpha_1 \chi^{-c} \quad . \tag{1}
$$

Equations can be referred in text as Eq. (1) or Equation (1).

#### 2.1 General Rules for Coding Formulas

When you are working in math mode everything is typeset in italics. Sometimes you need to insert non-mathematical elements (e.g. words or phrases). Such insertions should be coded in roman (with \mbox) as illustrated in the following example:

#### Sample Input

```
\begin{equation}
```

```
\left(\frac{a^{2} + b^{2}}{c^{3}} \right) = 1 \quad \text{and}\mbox{ if } c\neq 0 \mbox{ and if } a,b,c\in {\Bbb R} \enspace .\end{equation}
```
Sample Output

$$
\left(\frac{a^2 + b^2}{c^3}\right) = 1 \quad \text{if } c \neq 0 \text{ and if } a, b, c \in \mathbb{R} \tag{2}
$$

If you wish to start a new paragraph immediately after a displayed equation, insert a blank line so as to produce the required indentation. If there is no new paragraph either do not insert a blank line or code \noindent immediately before continuing the text.

Please punctuate a displayed equation in the same way as other ordinary text but with an \enspace before end punctuation.

Note that the sizes of the parentheses or other delimiter symbols used in equations should ideally match the height of the formulas being enclosed. This is automatically taken care of by the following LAT<sub>EX</sub> commands:

\left( or \left[ and \right) or \right].

### 2.2 Italic and Roman Type in Math Mode

- 1. In math mode L<sup>A</sup>TEX treats all letters as though they were mathematical or physical variables, hence they are typeset as characters of their own in italics. However, for certain components of formulas, like short texts,this would be incorrect and therefore coding in roman is required. Roman should also be used for subscripts and superscripts in formulas where these are merely labels and not in themselves variables, e.g.  $T_{\text{eff}}$  not  $T_{eff}$ ,  $T_{\text{K}}$  not  $T_{K}$  (K = Kelvin),  $m_{\text{e}}$  not  $m_{e}$  (e = electron). However, do not code for roman if the sub/superscripts represent variables, e.g.  $\sum_{i=1}^{n} a_i$ .
- 2. Please ensure that *physical units* (e.g. pc, erg s<sup>-1</sup> K, cm<sup>-3</sup>, W m<sup>-2</sup>  $\text{Hz}^{-1}$ , m kg s<sup>-2</sup> A<sup>-2</sup>) and *abbreviations* such as Ord, Var, GL, SL, sgn, const. are always set in roman type. To ensure this use the **\mathrm** command: \mathrm{Hz}. The names of common mathematical functions, such as log, sin, exp, max and sup should be coded as \log, \sin, \exp, \max, \sup and will appear in roman automatically.
- 3. Chemical symbols and formulas should be coded for roman, e.g. Fe not  $Fe$ , H<sub>2</sub>O not  $H_2O$ .

4. Familiar foreign words and phrases, e.g. et al., a priori, in situ, bremsstrahlung, eigenvalues should not be italicized.

# 3. FIGURES

Figure environments should be inserted after (not in) the paragraph in which the figure is first mentioned. They will be numbered automatically. Preferably the images should be enclosed as .eps files.

The lettering should be suitable for reproduction, and after a probably necessary reduction the height of capital letters should be at least 1.8 mm and not more than 2.5 mm. Check that lines and other details are uniformly black and that the lettering on figures is clearly legible.

Color drawings and color photos are not acceptable. Figures should be followed by Figure caption as it is given in the example below.

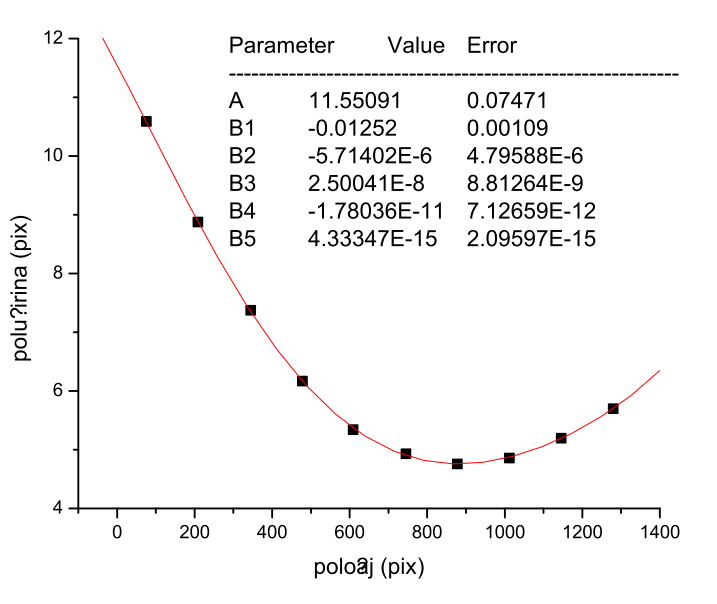

 $Y = A + B1*X + B2*X^2 + B3*X^3 + B4*X^4 + B5*X^5$ 

Figure 1. Figure caption.

Figures can be referred in the text as Fig. 1 or Figure 1. The paragraph before figure is spaced 6 pt "after".

# 4. TABLES

Tables should be inserted in the text with the table caption above and centered. Table layout is given bellow. The paragraph before table is spaced 6 pt "after".

Table 1. Table caption.

| $N_e$ (m <sup>-3</sup> ) |       | $T_{\rm e}$ (K) $W_{\rm meas}(nm)$ $d_{\rm meas}(nm)$ |      | Ref.              |
|--------------------------|-------|-------------------------------------------------------|------|-------------------|
| $5 \cdot 10^{16}$        | 10000 | 2.05                                                  | 1.10 | 1                 |
| $2 \cdot 10^{17}$        | 17000 | 3.10                                                  | 1.78 | $\lceil 5 \rceil$ |

Paragraph after the table should be spaced 6 pt "Before". Cells are "centered". Text. Text. Text. Text. Text. Text. Text. Text. Text. Text. Text.

#### Acknowlendgements

Without indentation. This work is partially supported by our Ministry under the grant NO 12345.

## 5. REFERENCES

References must be numbered in the order in which they are referred to in the text: e.g. S. Wagner [1] or [1]. In the text, such abbreviations as Ref. [4] or Refs. [7-10] may be used. The full references should be listed in the numerical order of citation in the text at the end of the article. Examples:

### REFERENCES

- [1] S. Autler and C. H. Townes, Phys. Rev. A 10, 489 (1982). for articles
- [2] E. U. Shirley, The Theory of Molecules, p. 399, (The University Press, Cambridge, 1954). - for books
- [3] C. E. Moore, "Selected Tables of Atomic Spectra", NSRDS-NBS3, Setion 5, National Bureau of Standards, Washington, DC 20025 (1975). - for reports.
- [4] http://www.spig2012.pmf.uns.ac.rs for web pages